# **Programmation du CU horizontal 4 axes Leadwell MH-400i**

Post-pro Livet pour TopSolid V6

# **TopSolid'Cam :**

**Sélection de la machine** : le centre MORISEIKI - MH400 H 4A PL de la base de données machines convient.

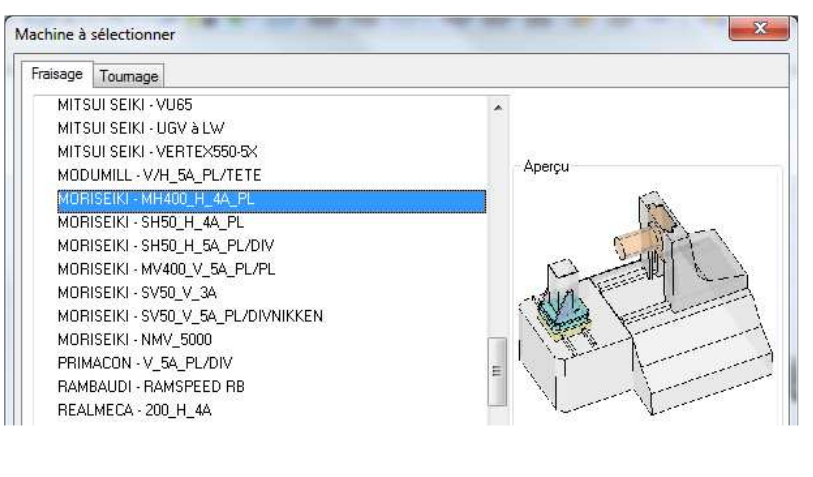

### Remarques :

- Si le modèle FAO **Leadwell** existe dans la base de donnée (dossier Template), vous pouvez avantageusement l'utiliser. Si vous avez besoin d'ouvrir votre fichier FAO sur un autre poste, il faudra vérifier que le modèle Leadwell est également présent. L'avantage d'utiliser la machine **Mori Seiki** est qu'elle est installée par défaut.
- Pour consulter les caractéristiques de la machine (courses ...) et si besoin les modifier, sélectionnez la commande : **Outillage - Machine - Modifier localement**

**Outillage porte-pièce** : cacher le niveau **105 EQUERRE**, importer si possible le cube et le porte-pièce

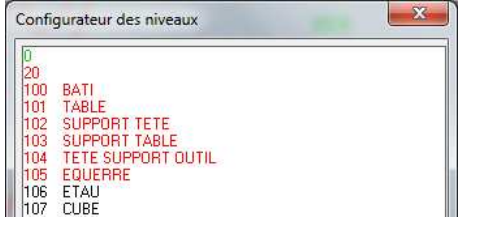

## Remarques :

- $\checkmark$  Attention à la sélection de la face du cube pour le positionnement de la pièce. Elle doit être cohérente avec la rotation B du programme.
- Pour positionner la pièce, l'importation de l'étau n'est pas indispensable. Vous pouvez effectuer un positionnement de type **Repère sur repère**.
- $\checkmark$  Si l'usinage se fait en 4 axes, la position de la pièce par rapport à l'axe de rotation B est très importante.
- **Création de la pièce** (au sens FAO) : Choisissez avec soin le Référentiel pièce (Origine Programme). Vous devez être capable ensuite de situer ce point par rapport à l'origine machine. Le centre d'usinage est avantageusement équipé d'un palpeur pièce pour mesurer les positions de références et décalages.
- **Lubrification** : pour l'arrosage centre broche haute pression, sélectionnez dans l'onglet Conditions de coupe le type d'arrosage : Centre. Pour l'arrosage classique, sélectionnez le type : Jet

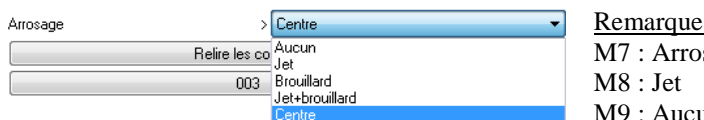

Remarque : sage HP par le centre M9 : Aucun

## **Post-processeur :**

**Sélectionner la machine** LEADWELL MH400i - FANUC 0i

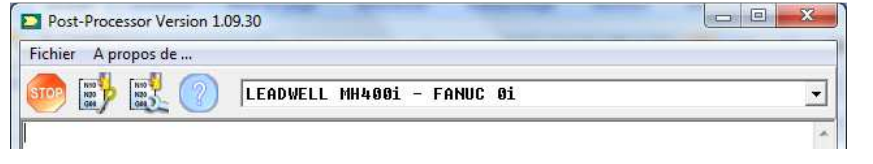

### Remarques :

 Le post-pro **Stama Fanuc 16i** ne convient pas : gestion des correcteurs, présélection d'outil ...